Wieder und wieder und wieder ...

# JavaKara programmieren: Wiederholungen

#### Kara soll laufen, bis er vor Pilz ist, und den Pilz dann ein Feld schieben

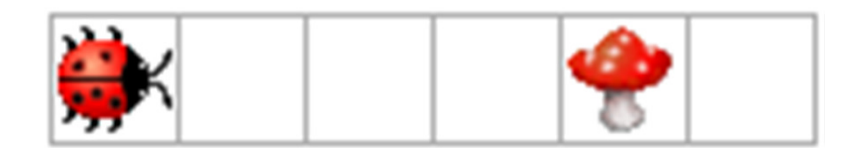

#### Kara soll laufen, bis er vor Pilz ist, und den Pilz dann ein Feld schieben

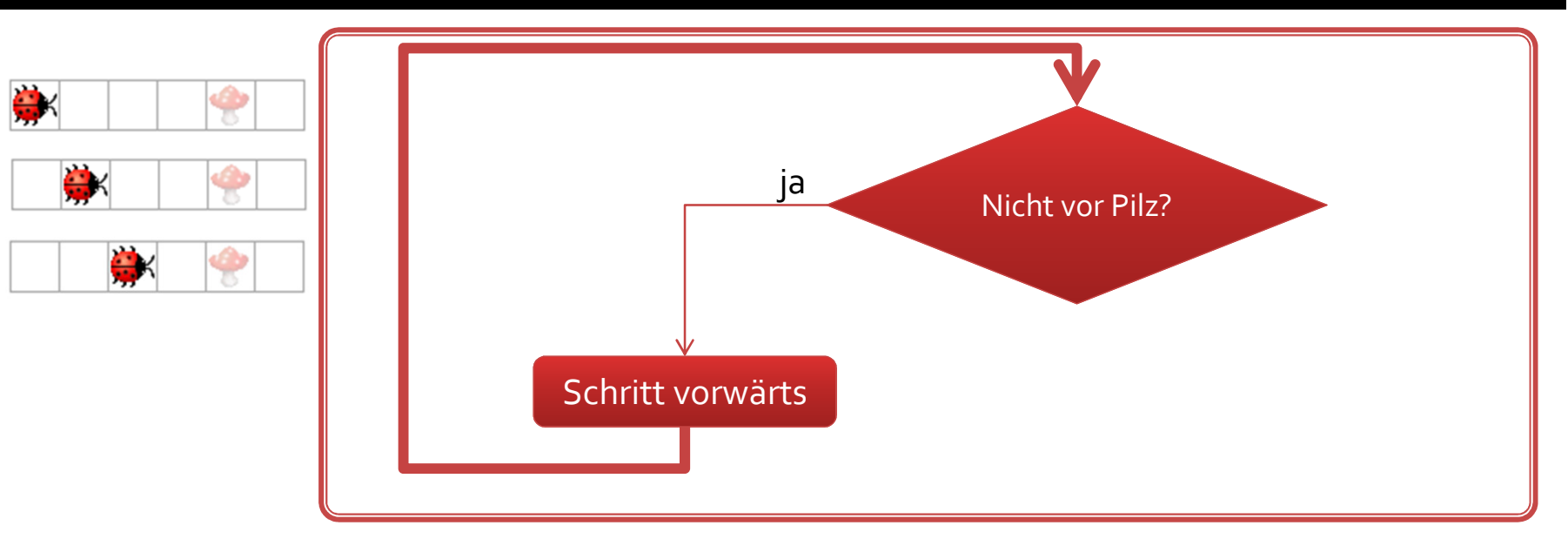

#### Kara soll laufen, bis er vor Pilz ist, und den Pilz dann ein Feld schieben

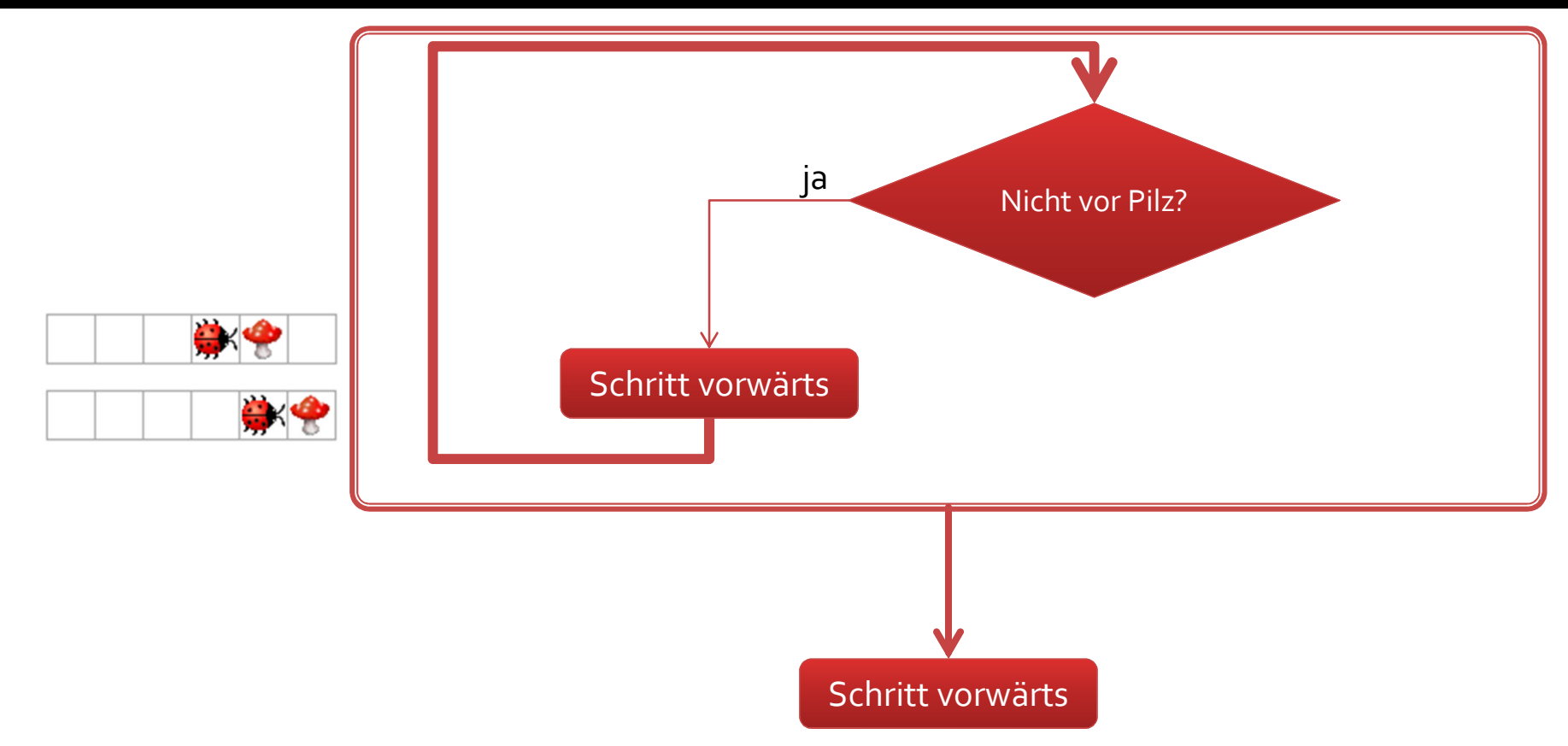

#### Pilzsuche in Java-Code

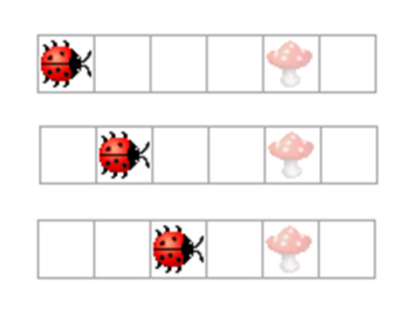

public void myProgram() { while (! kara.mushroomFront()) { kara.move();}kara.move();}<br>}

Die allgemeine Beschreibung einer Schleife mit Abbruchsbedingung:

```
while (Boole'scher Ausdruck) {
// solange der Ausdruck zu wahr ausgewertet wird, 
// werden alle Anweisungen in diesem Block wiederholt}
```
#### Pilzsuche in Java-Code

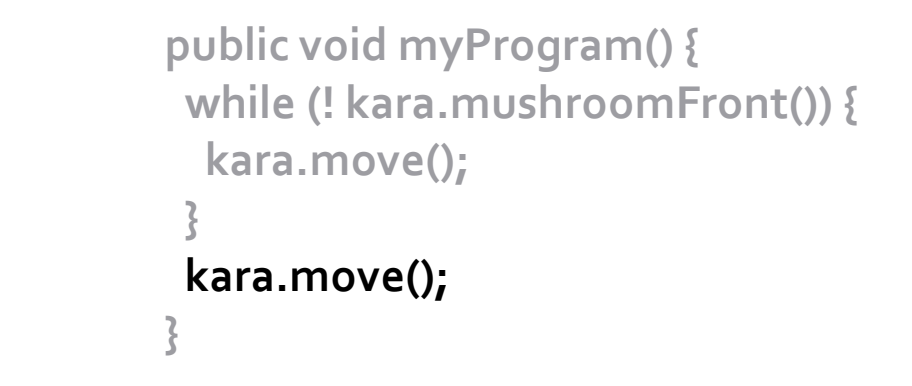

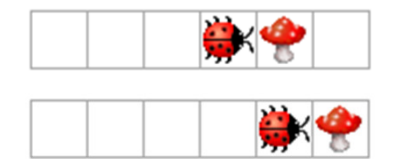

Die allgemeine Beschreibung einer Schleife mit Abbruchsbedingung:

```
while (Boole'scher Ausdruck) {
// solange der Ausdruck zu wahr ausgewertet wird, 
// werden alle Anweisungen in diesem Block wiederholt}
```
#### Kara soll laufen, bis er auf einem Kleeblatt zwischen Bäumen ist

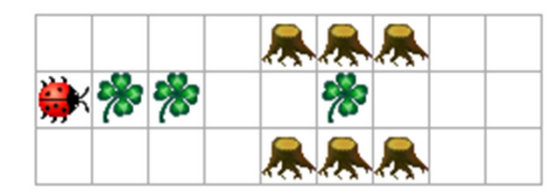

Und unterwegs alle Blätter essen.

#### Kara soll durch diesen «Wald» laufen, bis er beim Kleeblatt ist

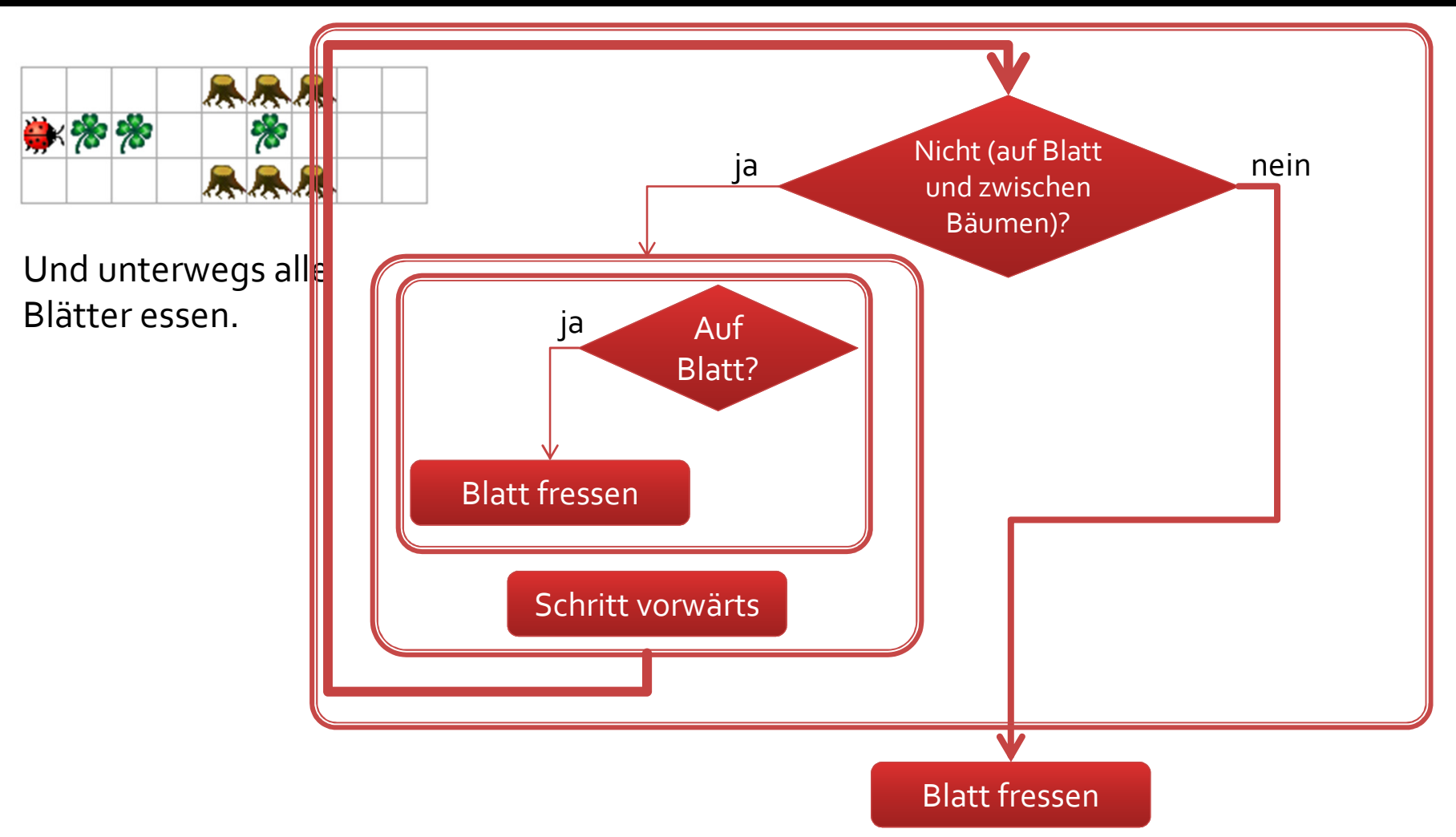

## Kara soll durch diesen «Wald» laufen, bis er beim Kleeblatt ist

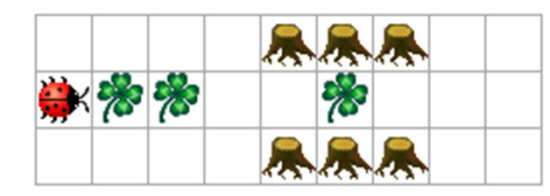

Und unterwegs alle Blätter essen.

public void myProgram() {

while (! (kara.treeLeft() && kara.treeRight() && kara.onLeaf())) {

```
if (kara.onLeaf()) {
 kara.removeLeaf();}kara.move();}kara.removeLeaf();
```
}

## Kara soll fünf Kleeblätter legen: Schleife mit Abbruchbedingung

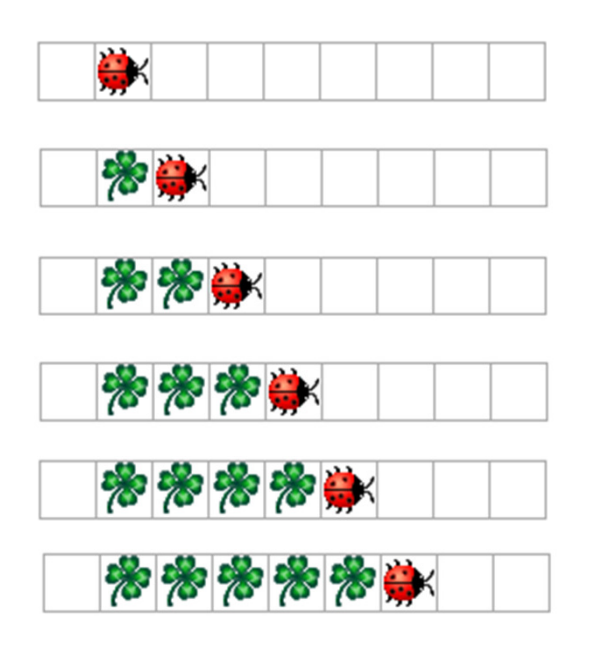

int  $i = 0$ ;

while  $(i < 5)$  {

kara.putLeaf();kara.move();

public void myProgram() {

i++;

}

}<br>}

## Kara soll fünf Kleeblätter legen: Schleife mit Abbruchbedingung

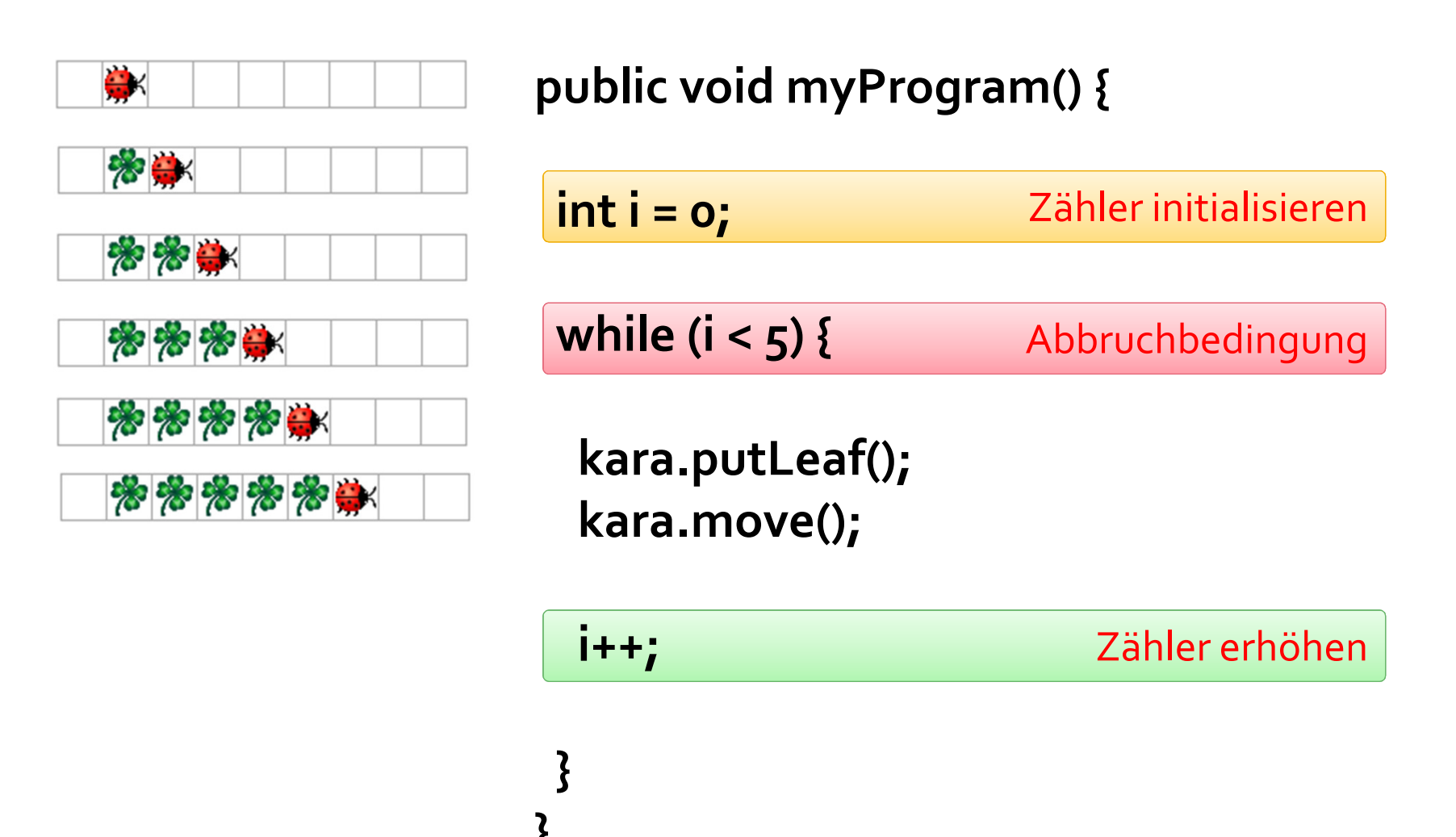

#### Kara soll fünf Kleeblätter legen: Kurzschreibweise mit Zählschleife

}<br>}

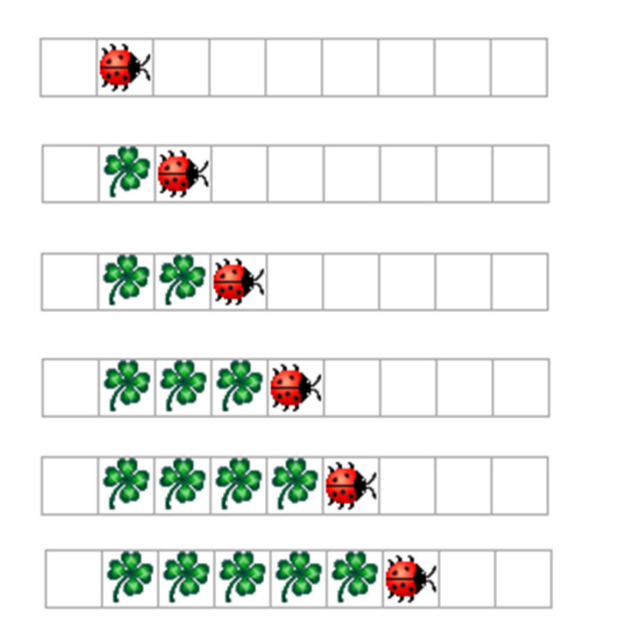

public void myProgram() { for  $(int i = 0; i < 5; i++)$  { kara.putLeaf();kara.move();}

Zähler initialisieren: Beliebige Anweisungen

Abbruchbedingung: Boole'scher Ausdruck

Zähler erhöhen: Beliebige Anweisungen

#### Kara soll fünf Kleeblätter legen: Kurzschreibweise mit Zählschleife

...

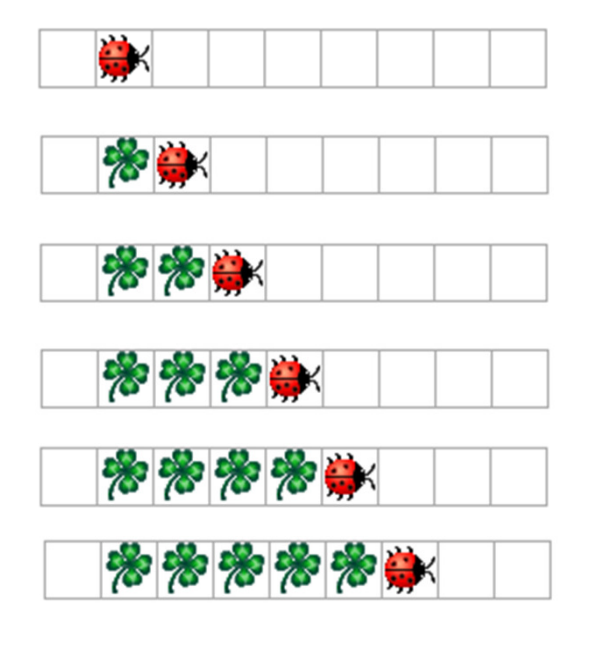

Alles gleichwertige For-Schleifen:

for (int  $i = 0$ ;  $i < 5$ ;  $i++$ ) for (int  $i = 1$ ;  $i \le i \le 5$ ;  $i++)$ for (int  $i = 10$ ;  $i < 20$ ;  $i = i+2$ ) for (int  $i = 32$ ;  $i > 1$ ;  $i = i / 2$ )

Der Phantasie sind keine Grenzen gesetzt. Aber ein Programm soll seine Absicht immer so klar wie möglich kommunizieren. Üblicherweise wird daher die erste Schreibweise verwendet.

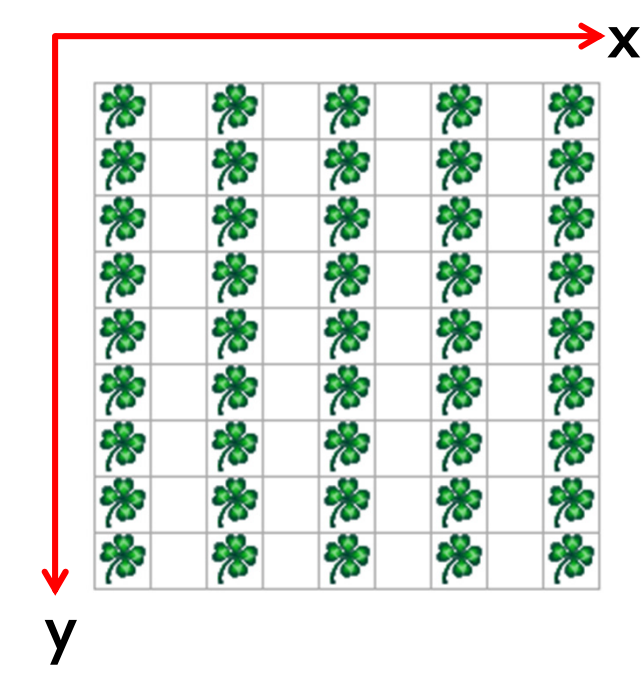

 Objekt «world» bietet Methoden für direkte Manipulation der Welt (siehe auch Hilfe in JavaKara):

world.setLeaf(x, y, true);// plaziert Kleeblatt an (x,y), // falls noch keines vorhanden

world.setLeaf(x, y, false);// löscht Kleeblatt an (x,y),// falls eines vorhanden

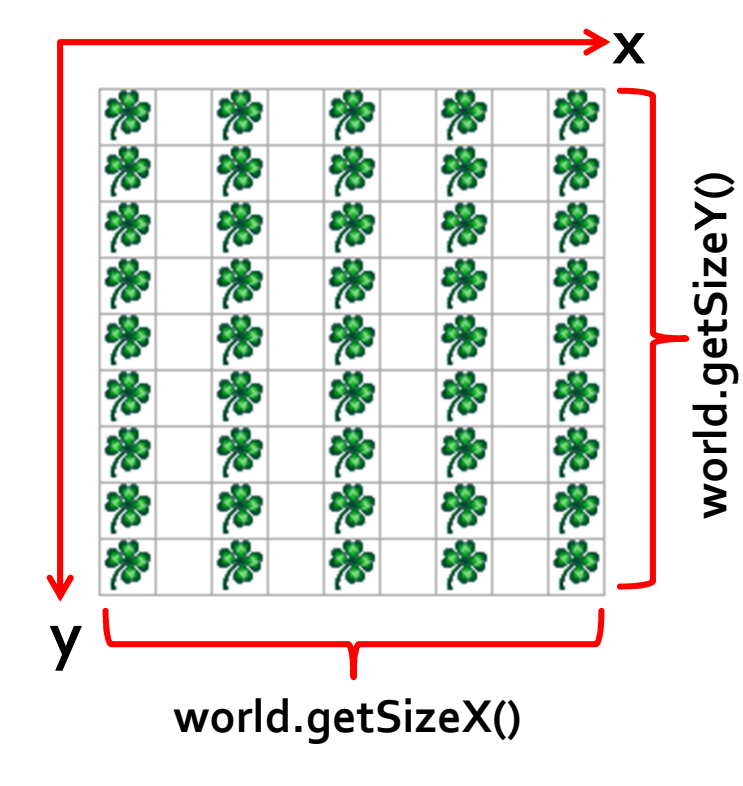

 Objekt «world» bietet Methoden für direkte Manipulation der Welt (siehe auch Hilfe in JavaKara):

int breite = world.getSizeX();// Breite der Welt abfragen

int hoehe = world.getSizeY();// Höhe der Welt abfragen

}

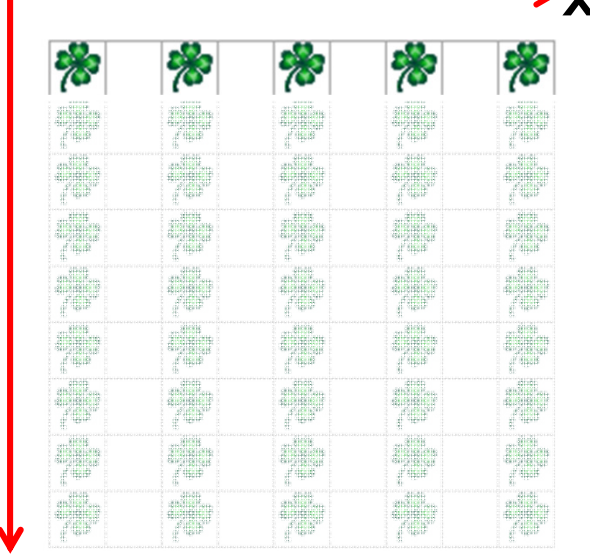

y

#### x Betrachten wir zuerst nur die einzelne Zeile **o**:

for (int  $x = 0$ ;  $x <$  world.getSizeX();  $x = x + 2$ ) { world.setLeaf(x, o, true);

x nimmt die Werte 0, 2, …, world.getSizeX()-1 an. Im konkreten Beispiel links: 0, 2, 4, 6, 8.

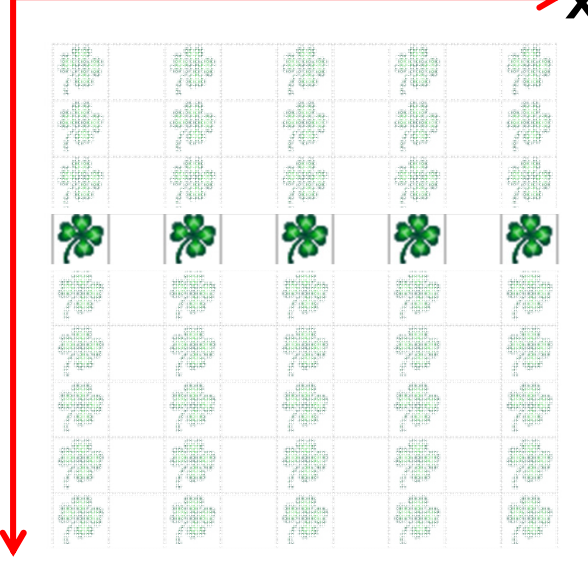

y

x Betrachten wir zuerst nur die einzelne Zeile y=3:

#### int  $y = 3$ ;

}

for (int  $x = 0$ ;  $x <$  world.getSizeX();  $x = x + 2$ ) { world.setLeaf(x**, y,** true);

x nimmt die Werte 0, 2, …, world.getSizeX()-1 an. Im konkreten Beispiel links: 0, 2, 4, 6, 8.

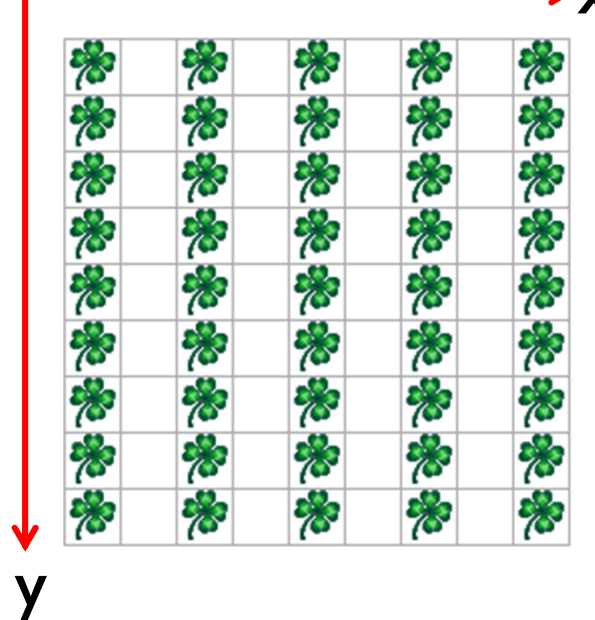

#### $\bm{\mathsf{x}}$  Betrachten wir nun alle Zeilen  $\bm{\mathsf{y}}$ :

```
for (int y = 0; y < world.getSizeY(); y++) {
  for (int x = 0; x < world.getSizeX(); x = x + 2) {
    world.setLeaf(x, y, true);
```

```
y nimmt die Werte 0, 1, 2, …, world.getSizeY()-1 an. Im konkreten Beispiel links: 0, 1, 2, 3, 4, 5, 6, 7, 8.
```
Für jeden Wert von y:

}

}

x nimmt die Werte 0, 2, …, world.getSizeX()-1 an. Im konkreten Beispiel links: 0, 2, 4, 6, 8.

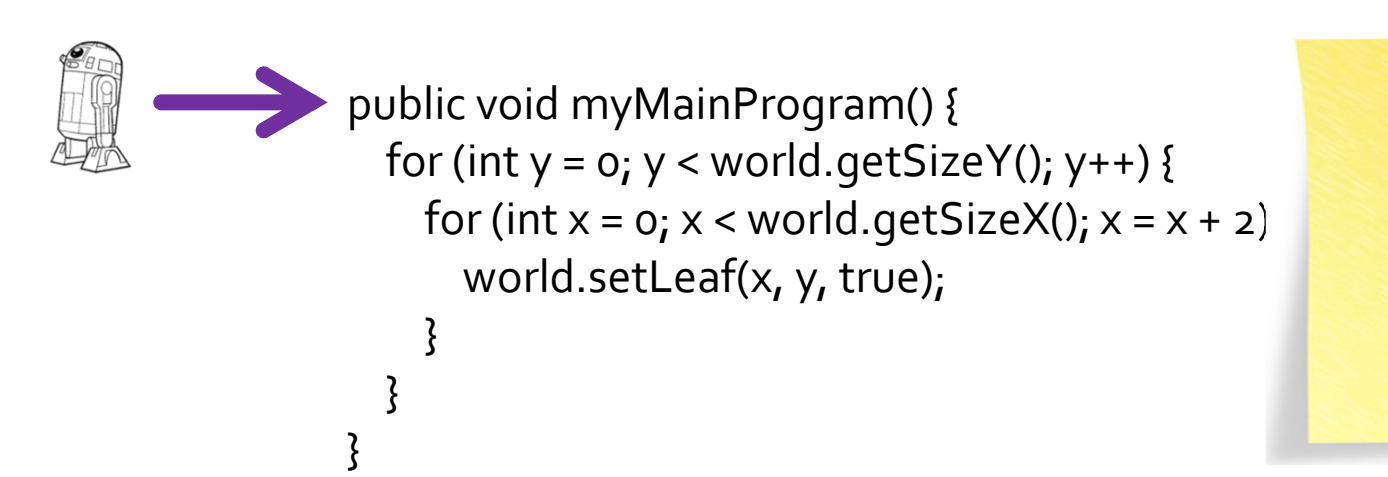

Methode myProgram

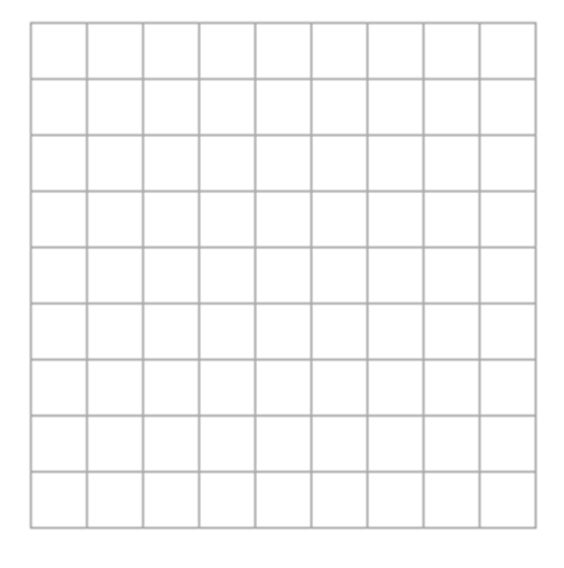

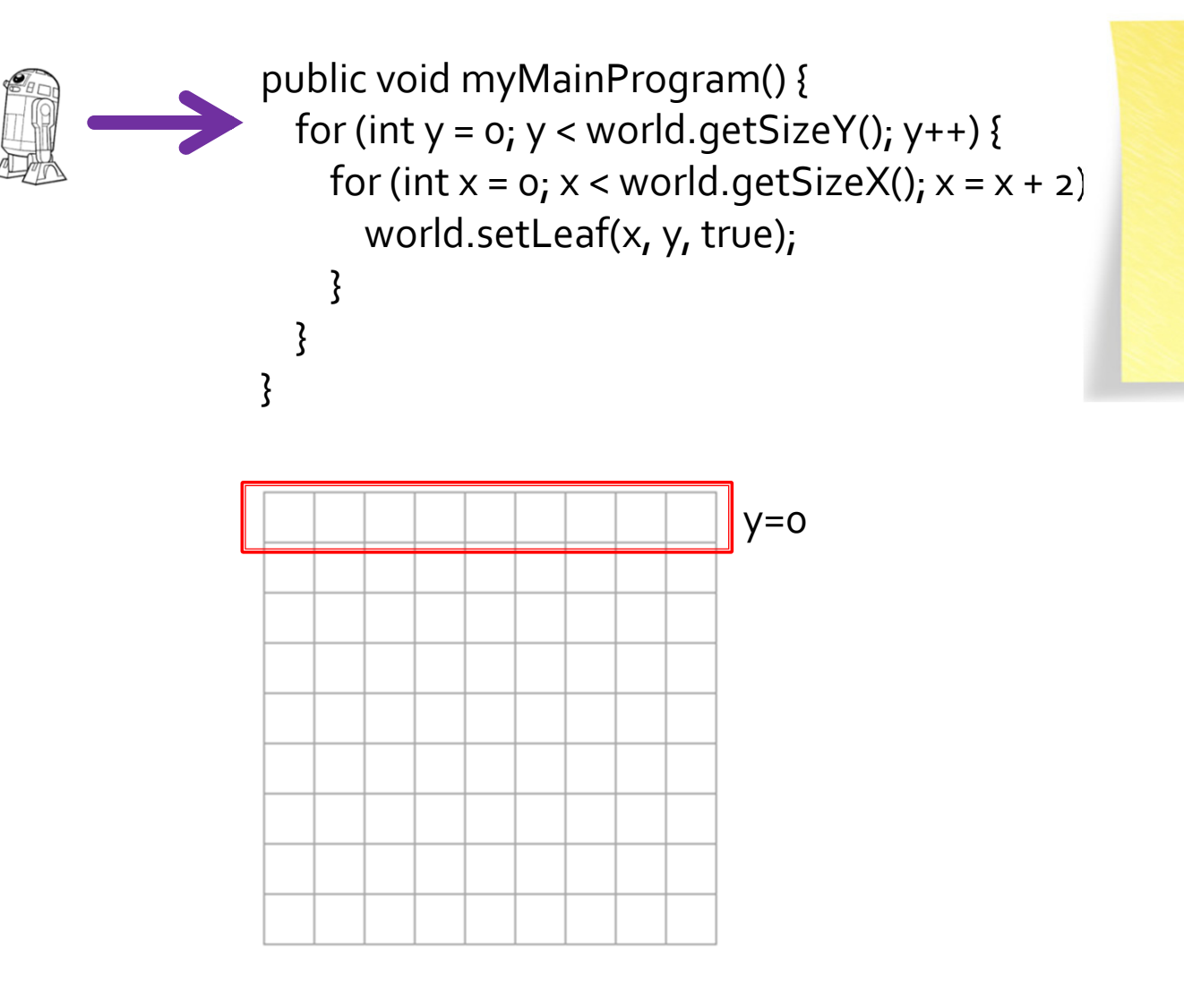

int y=0Methode myProgram

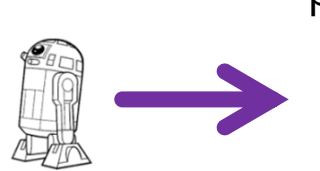

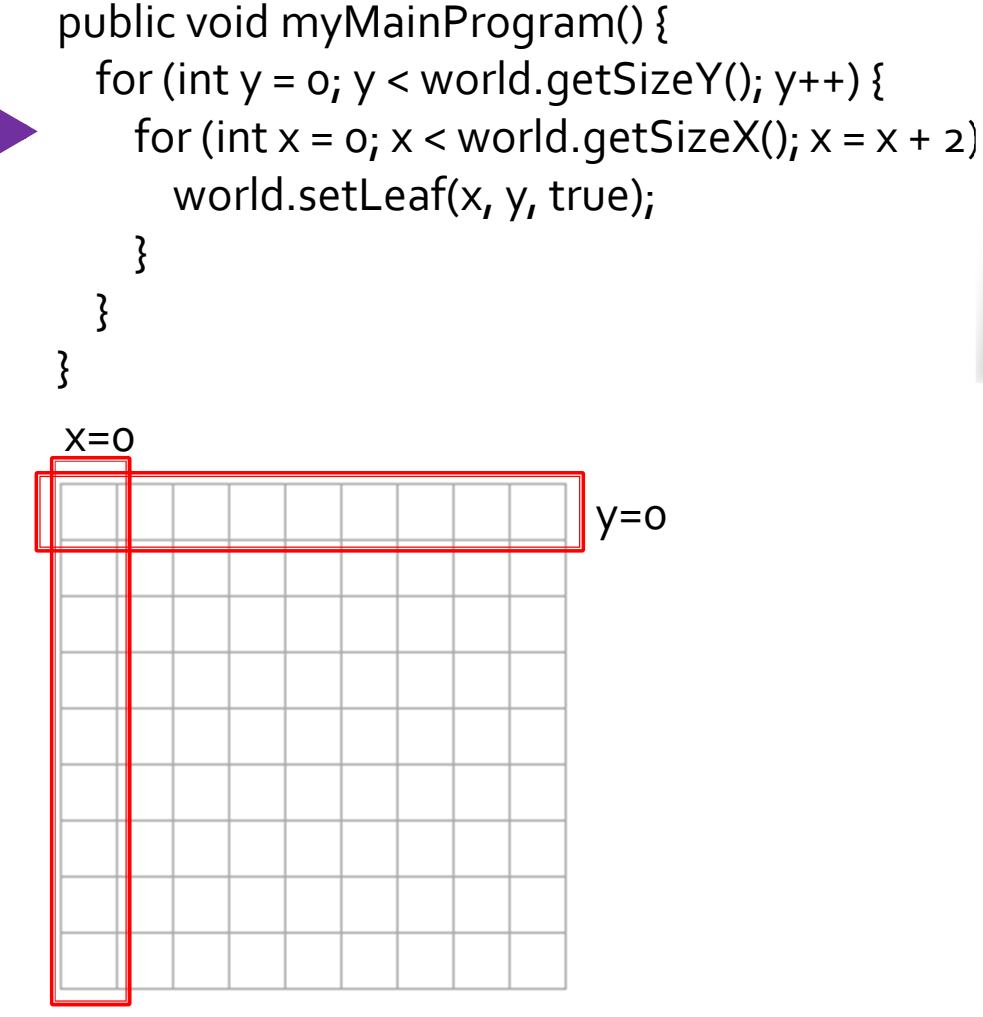

 $int x=0$  int y=0Methode myProgram

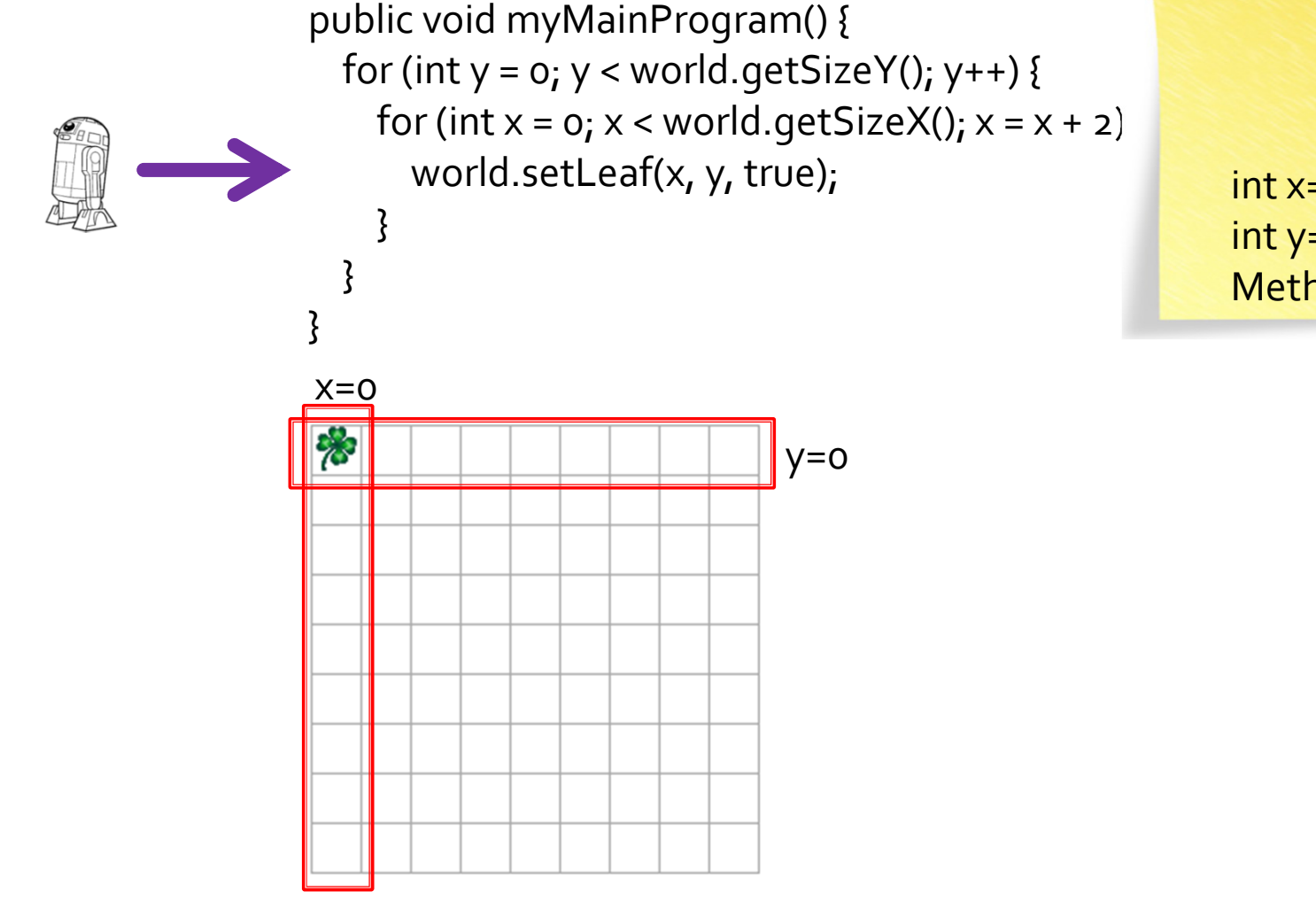

 $int x=0$  int y=0Methode myProgram

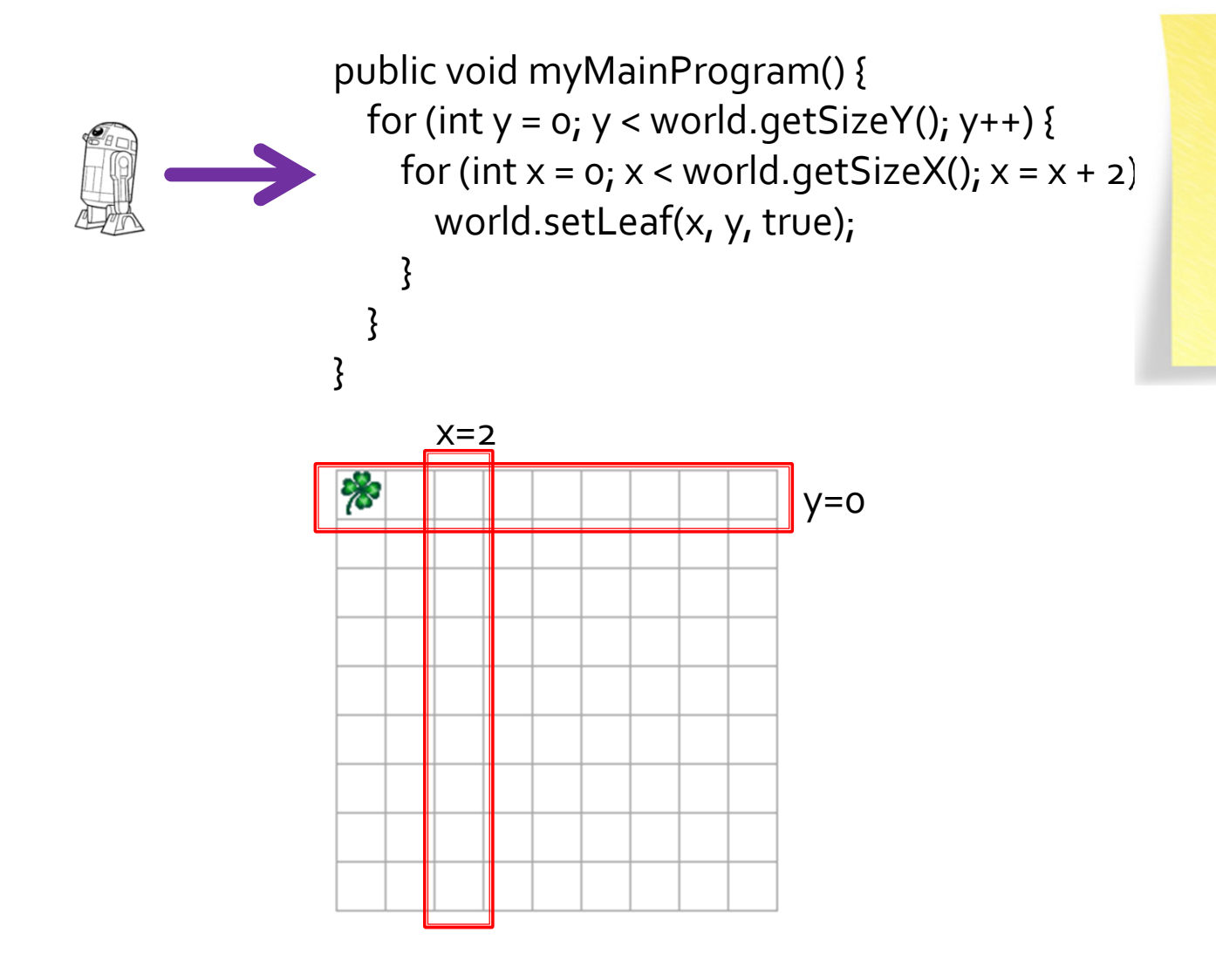

 $int x = 2$  int y=0Methode myProgram

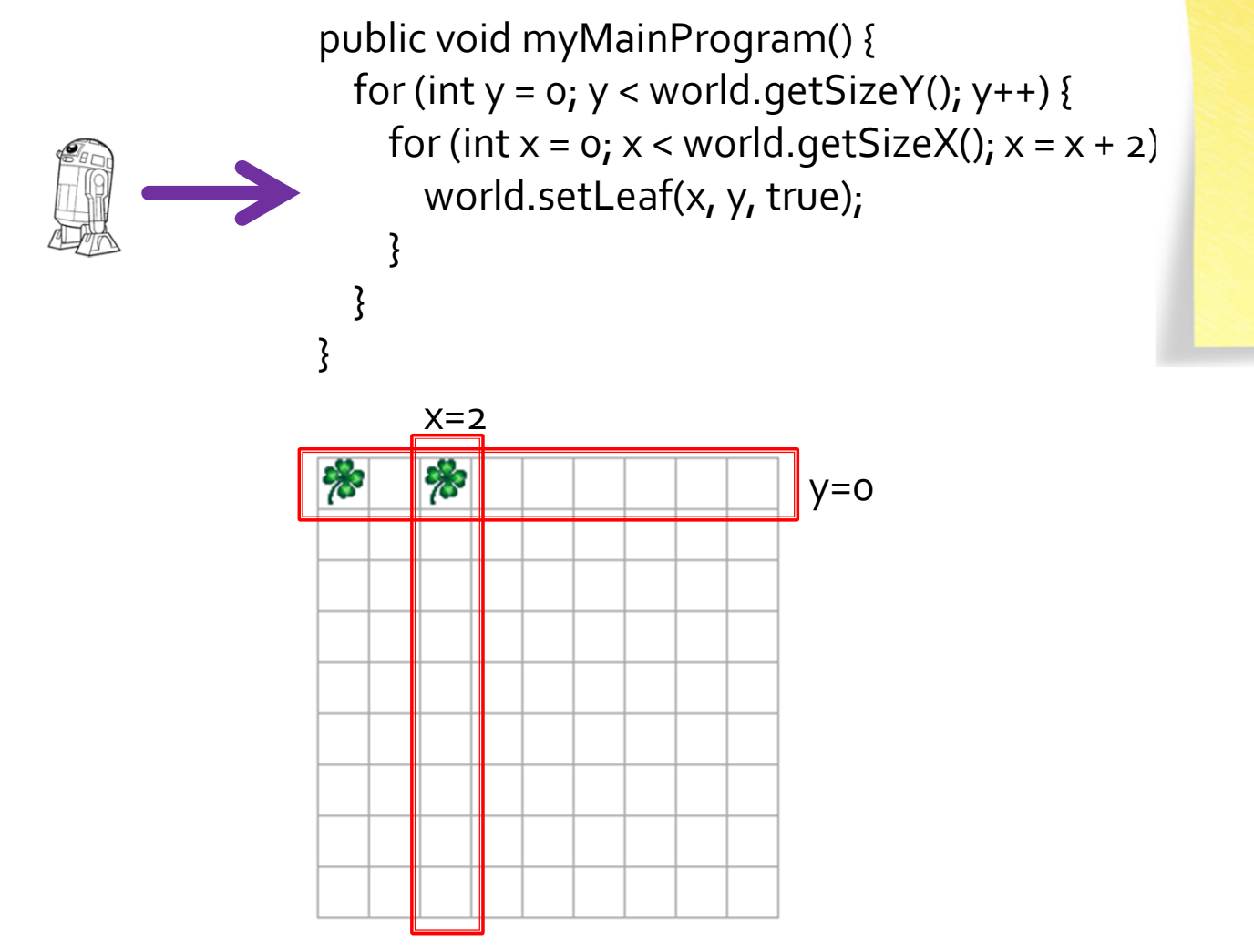

 $int x = 2$  int y=0Methode myProgram

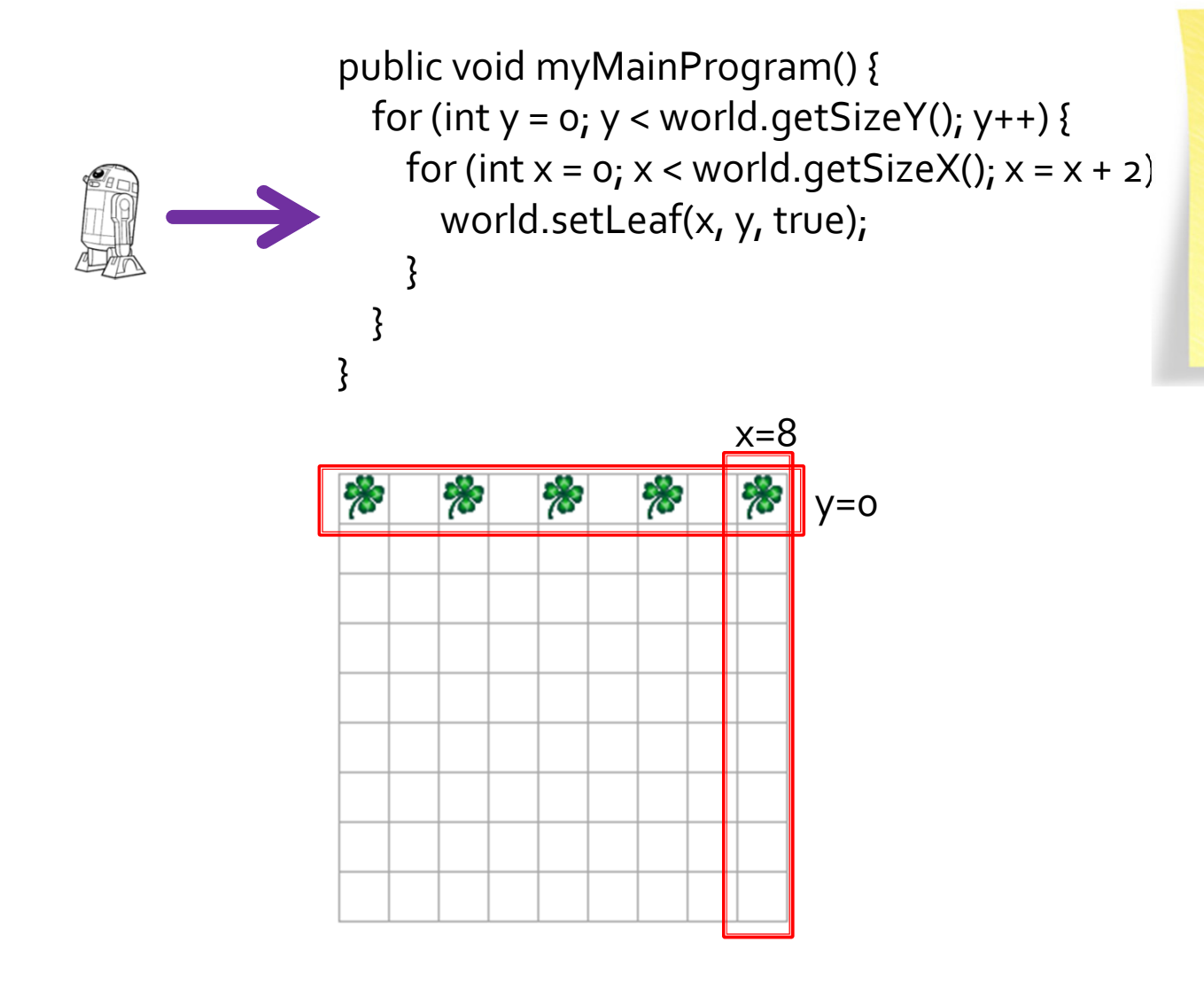

 $int x=8$  int y=0Methode myProgram

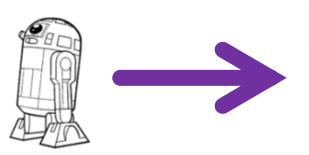

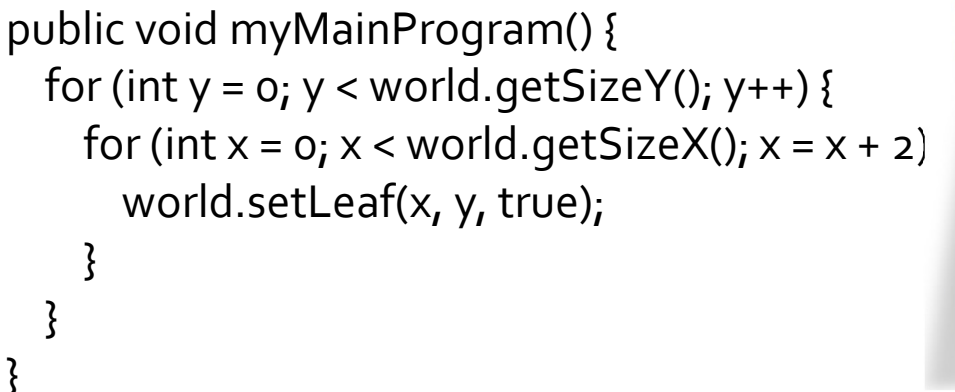

int y=1 Methode myProgram

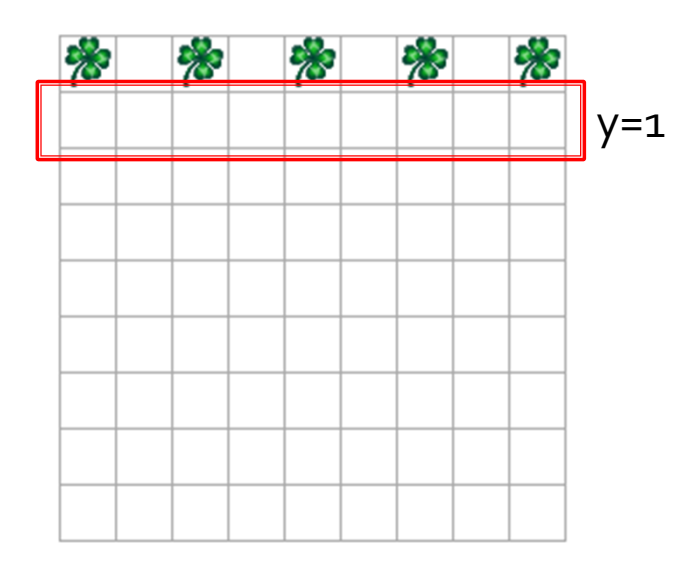

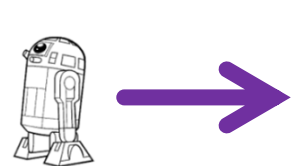

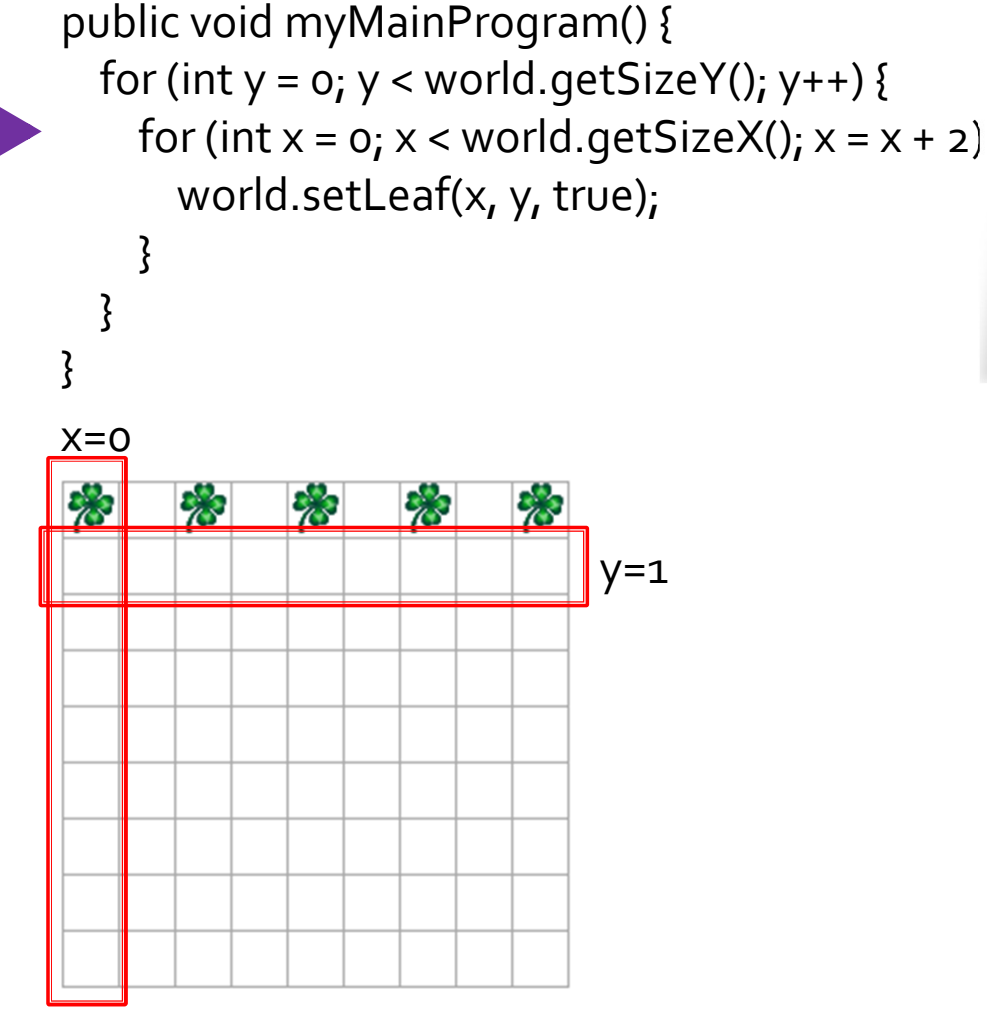

 $int x=0$  int y=1 Methode myProgram

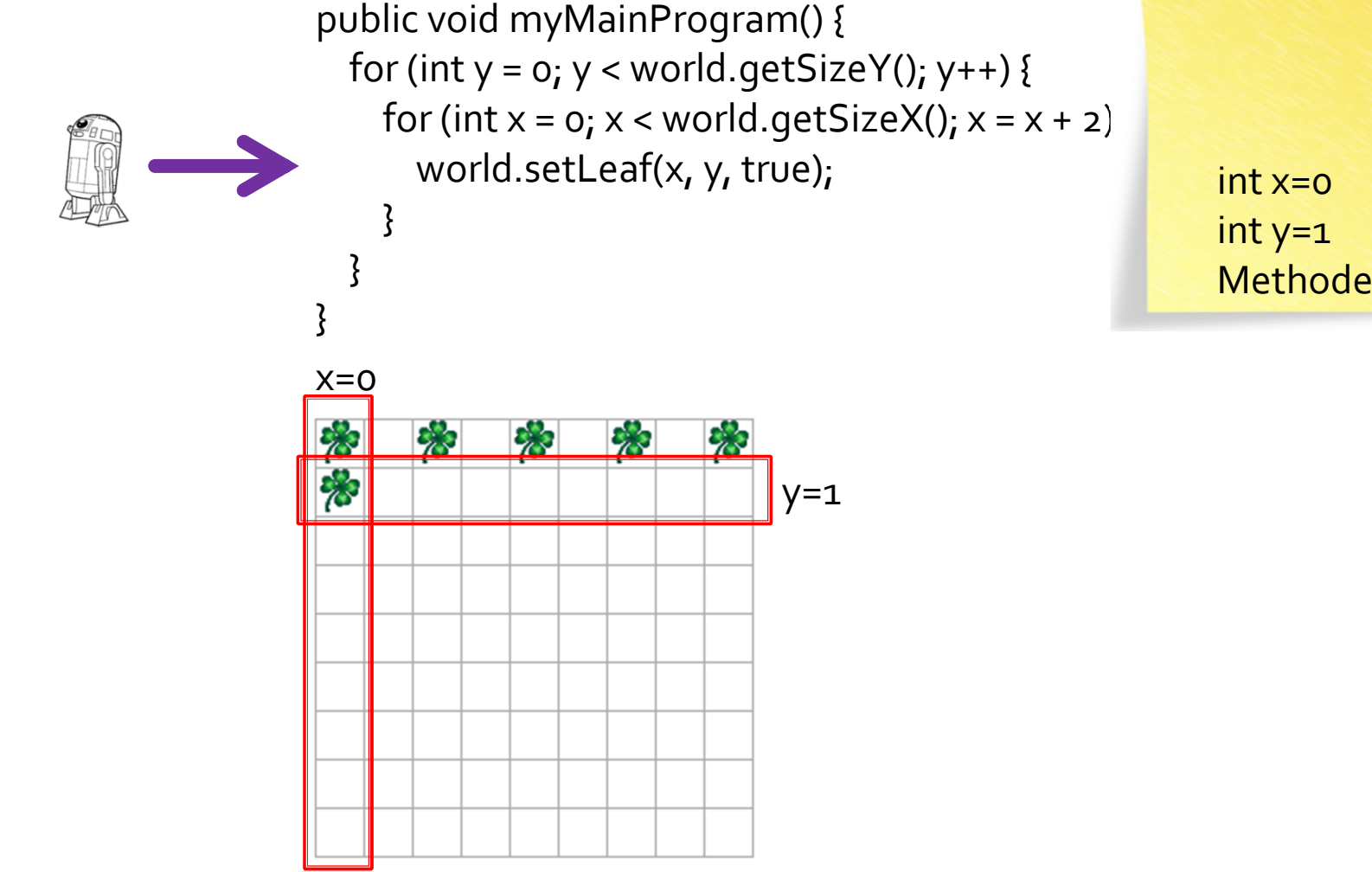

Methode myProgram

#### Kara soll Kleeblattstreifen legen: Alternative Lösung: Methode

```
@Override
public void myMainProgram() {
   for (int y = 0; y < world.getSizeY(); y++) {
       eineZeile(y);}}void eineZeile(int y) {
   for (int x = 0; x < world.getSizeX(); x = x + 2) {
       world.setLeaf(x, y, true);}}
```
#### Kara soll Kleeblattstreifen legen: Alternative Lösung: Spalten zuerst

```
@Override
public void myMainProgram() {
   for (int x = 0; x < world.getSizeX(); x = x + 2) {
       for (int y = 0; y < world.getSizeY(); y++) {
            world.setLeaf(x, y, true);}}}
```
#### **Beliebig kombinierbar:** Schleifen, Verzweigungen

```
if (...)while (...) {if (...) {
    for (...) {
     }<br>}
   }<br>}
   else if {while (...) {}<br>}
   }<br>}
 }
```
}

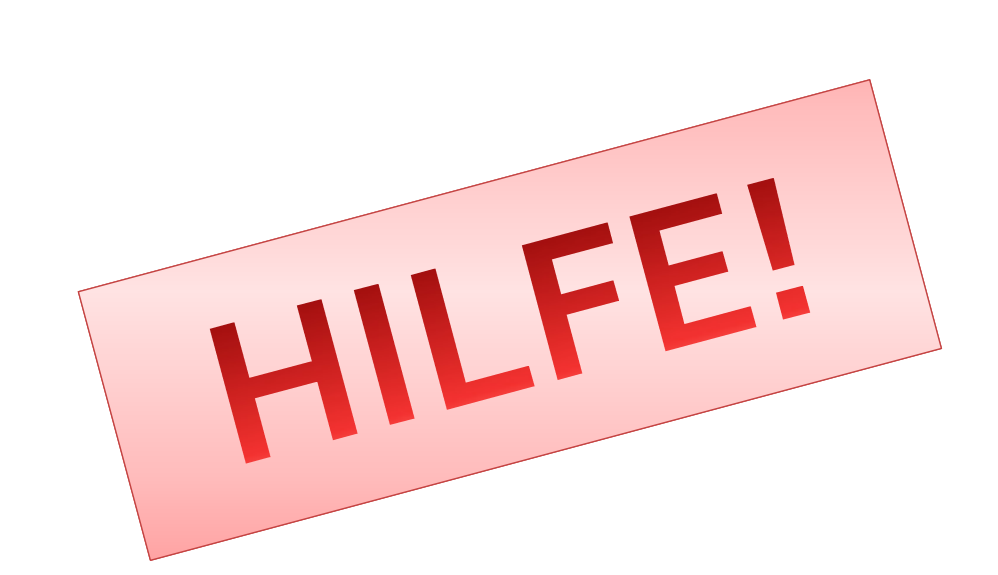

#### Programme lesbar halten mit überschaubaren Methoden

 $if (...)$ while (...) {methode1(); }<br>} }<br>}

```
void methode1() {
if \left( \ldots \right) {
  methode2();}<br>}
 else if {methode3();
 }<br>}
}<br>}
```

```
void methode2() {for (...) {
 }<br>}
}<br>}
void methode3() {
 while (...) {
```
}<br>}

}<br>}